# Máster Título Propio Visión Artificial

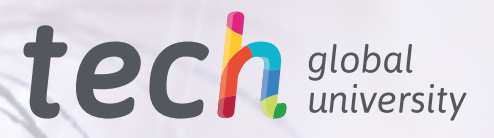

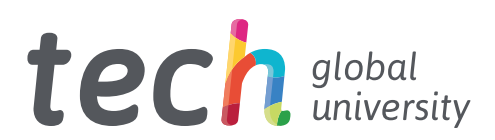

# Máster Título Propio Visión Artificial

- » Modalidad: online
- » Duración: 12 meses
- » Titulación: TECH Global University
- » Acreditación: 60 ECTS
- » Horario: a tu ritmo
- » Exámenes: online

Acceso web: [www.techtitute.com/informatica/master/master-vision-artificial](http://www.techtitute.com/informatica/master/master-vision-artificial)

# Índice

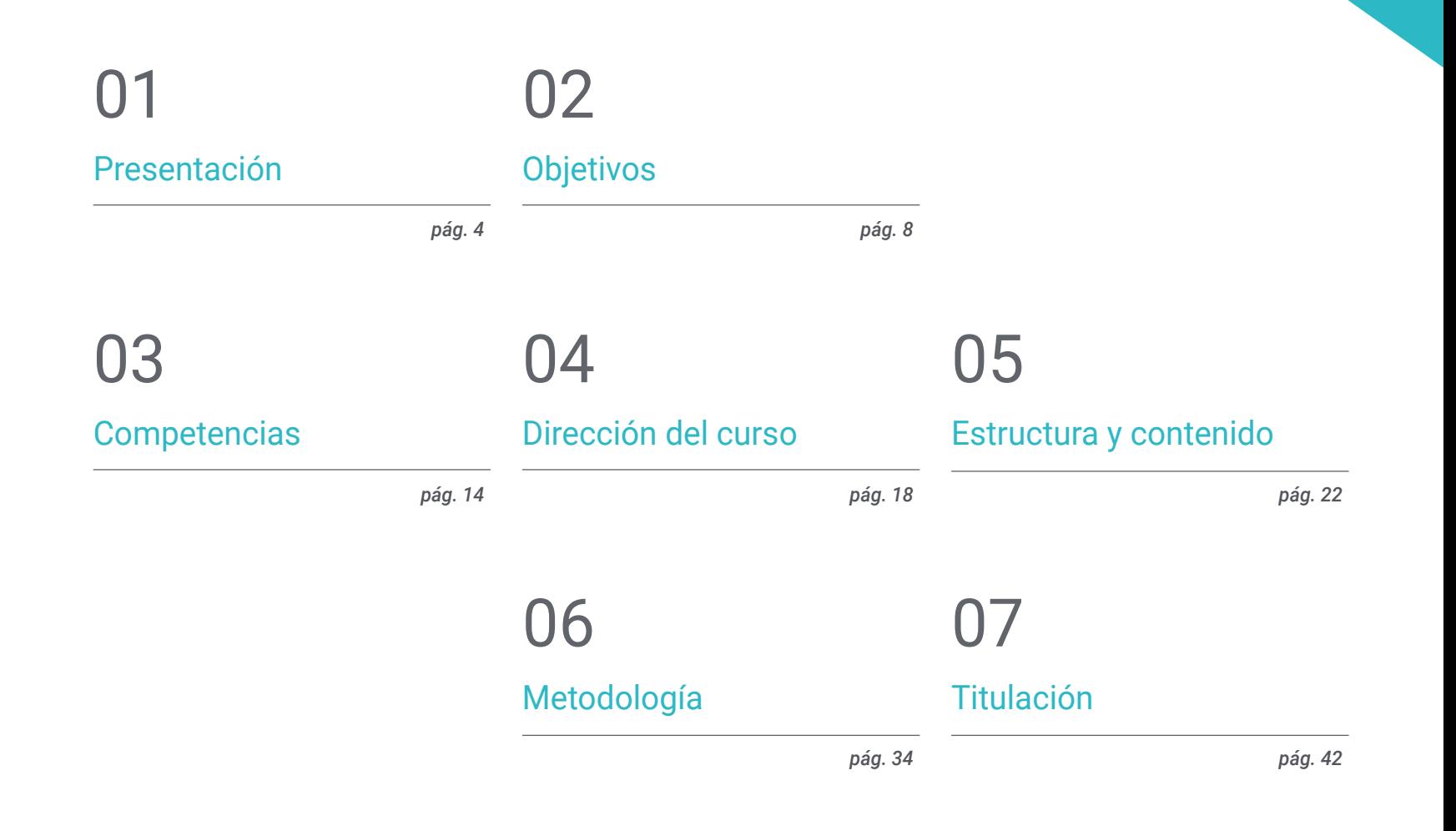

# <span id="page-3-0"></span>Presentación 01

El *Machine Learning* y la inteligencia artificial son el presente y el futuro de la tecnología. Tienen múltiples aplicaciones, desde el funcionamiento de máquinas y robots hasta la investigación científica y médica. Así, se trata un campo en expansión cada vez más especializado. La visión artificial es una de sus ramas más importantes, puesto que permite a las máquinas procesar visualmente su entorno, recogiendo y analizando datos, y permitiéndoles interactuar con él de forma precisa. Por esa razón, es uno de los ámbitos tecnológicos en que se demandan más especialistas, y esta titulación ofrece al informático la posibilidad de profundizar la materia, pudiendo convertirse en un profesional de alto nivel capaz de desarrollar todo tipo de proyectos de visión artificial.

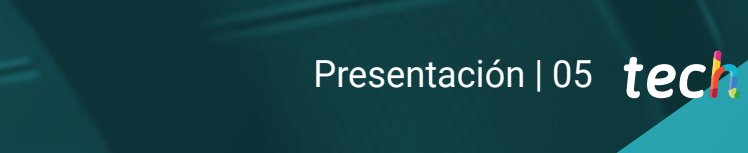

*La visión artificial es la tecnología del presente y del futuro. Especialízate con este programa y alcanza el progreso profesional que buscas"* 

STE person 0.29

bockpock 0.

# tech 06 | Presentación

Desde hace unos años la inteligencia artificial ha producido una gran revolución en el mundo tecnológico. Permite desarrollar software y máquinas capaces de aprender, generar nuevos conocimientos y actuar en función de la mejor solución disponible en cada caso. Así, sus aplicaciones van desde las ciencias computacionales, pasando por la investigación en ámbitos como el sanitario, hasta el desarrollo de herramientas como vehículos, robots o videojuegos.

Así, se trata de un ámbito en continua expansión y que ya es fundamental en la mayoría de compañías informáticas y tecnológicas. Sin embargo, precisamente debido a su gran importancia e impulso en los últimos años, han ido surgiendo especialidades que se centran en uno de sus aspectos específicos. La visión artificial es una de las más importantes. Esta se centra en cómo las máquinas procesan la información visual recibida y cómo esa información se puede emplear, ya sea para mejorar la relación de la propia máquina con su propio entorno, al hacer más precisas sus operaciones, o para recoger datos de forma eficaz.

Por esa razón, es un campo fundamental y está en estrecha relación con el *Machine Learning*, por lo que cada vez más compañías buscan informáticos especializados en este ámbito que puedan aportar las mejores soluciones tecnológicas en el desarrollo de proyectos de visión artificial. Este Máster Título Propio ofrece una profundización en este ámbito, acercándole los conocimientos y herramientas más innovadoras para que, al completar la titulación, pueda lograr progresar profesionalmente de forma inmediata gracias a sus nuevas competencias.

Y todo ello, se conseguirá siguiendo la metodología 100% online de TECH Global University, especialmente diseñada para que informáticos e ingenieros en activo puedan compaginar este programa con sus trabajos, puesto que se adapta a sus circunstancias personales. Además, durante todo el proceso de aprendizaje estarán acompañados por un cuadro docente experto en esta materia y disfrutarán de los mejores recursos de enseñanza multimedia como casos prácticos, vídeos técnicos, clases magistrales o resúmenes interactivos, entre muchos otros.

Este Máster Título Propio en Visión Artificial contiene el programa educativo más completo y actualizado del mercado. Sus características más destacadas son:

- El desarrollo de casos prácticos presentados por expertos en informática y visión artificial
- Los contenidos gráficos, esquemáticos y eminentemente prácticos con los que está concebido recogen una información científica y práctica sobre aquellas disciplinas indispensables para el ejercicio profesional
- Los ejercicios prácticos donde realizar el proceso de autoevaluación para mejorar el aprendizaje
- Su especial hincapié en metodologías innovadoras
- Las lecciones teóricas, preguntas al experto, foros de discusión de temas controvertidos y trabajos de reflexión individual
- La disponibilidad de acceso a los contenidos desde cualquier dispositivo fijo o portátil con conexión a internet

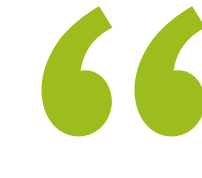

*El futuro ya está aquí. No pierdas la oportunidad y conviértete en un gran experto en visión artificial gracias a este Máster Título Propio"* 

*No esperes más y especialízate en un ámbito clave de la tecnología del futuro que te hará avanzar profesionalmente de forma inmediata"* 

El programa incluye, en su cuadro docente, a profesionales del sector que vierten en esta capacitación la experiencia de su trabajo, además de reconocidos especialistas de sociedades de referencia y universidades de prestigio.

Su contenido multimedia, elaborado con la última tecnología educativa, permitirá al profesional un aprendizaje situado y contextual, es decir, un entorno simulado que proporcionará una capacitación inmersiva programada para entrenarse ante situaciones reales.

El diseño de este programa se centra en el Aprendizaje Basado en Problemas, mediante el cual el profesional deberá tratar de resolver las distintas situaciones de práctica profesional que se le planteen a lo largo del curso académico. Para ello, contará con la ayuda de un novedoso sistema de vídeos interactivos realizados por reconocidos expertos.

*Profundiza en la inteligencia artificial y el Deep Learning y sé una referencia en el ámbito de la visión artificial.*

*Matricúlate ya y comienza a desarrollar prometedores proyectos de visión artificial con lo que aprenderás en este programa.*

# <span id="page-7-0"></span>Objetivos 02

El objetivo principal de este Máster Título Propio es ofrecer al informático las últimas novedades en el ámbito de la visión artificial para que pueda desarrollar su labor profesional con las mejores herramientas. Así, esta titulación ofrece una gran profundización en este ámbito, y al finalizarla el alumno estará en la posición de desarrollar numerosos proyectos con gran potencial tecnológico en este ámbito esencial del presente y del futuro de la informática y la ingeniería.

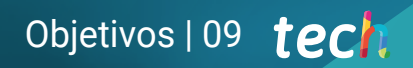

*Alcanza todos tus objetivos profesionales en el campo del Deep Learning y la visión artificial con este título de alto nivel"* 

**CONTROL** 

# tech 10 | Objetivos

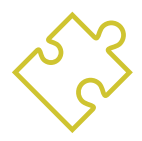

### Objetivos generales

- Obtener una visión global de los dispositivos y hardware empleado en el mundo de la Visión Artificial
- Analizar los diferentes campos en los que se aplica la visión
- Identificar en qué punto se encuentran los avances tecnológicos en visión
- Evaluar qué se está investigando y qué deparan los próximos años
- Establecer una base sólida en la compresión de algoritmos y técnicas de procesado digital de imágenes
- Evaluar las técnicas fundamentales de visión por computador
- Analizar técnicas avanzadas de procesado de imágenes
- Presentar la librería *open* 3D
- Analizar las ventajas y las dificultades de trabajar en 3D en lugar de 2D
- Presentar las redes neuronales y examinar su funcionamiento
- Analizar las métricas para un correcto entrenamiento
- Analizar las métricas y herramientas existentes
- Examinar el pipeline de una red de clasificación de imágenes
- Analizar las redes neuronales de segmentación semántica y sus métricas

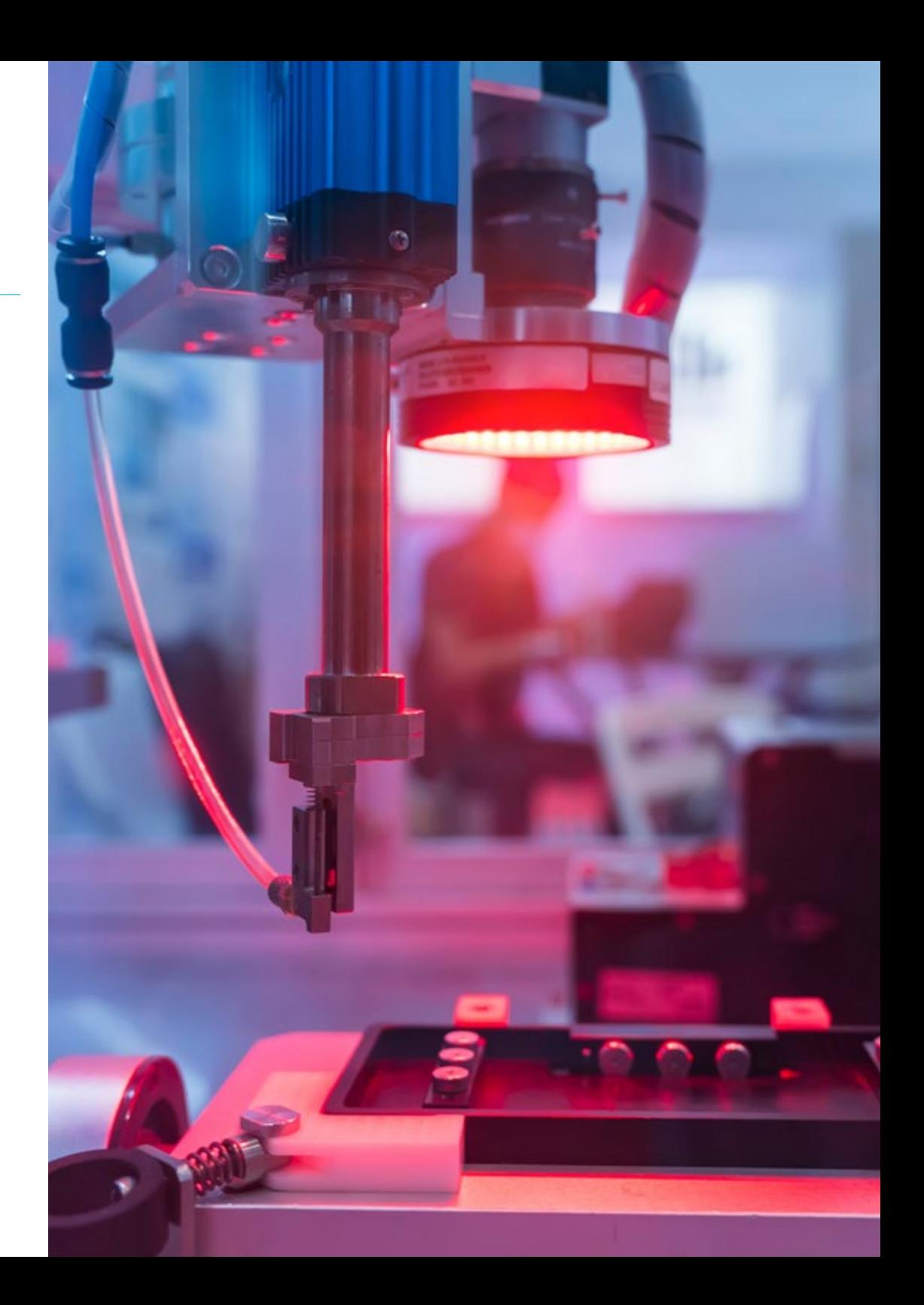

# Objetivos | 11 tech

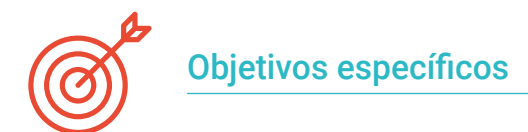

#### Módulo 1. Visión artificial

- Establecer cómo funciona el sistema de visión humano y cómo se digitaliza una imagen
- Analizar la evolución de la visión artificial
- Evaluar las técnicas de adquisición de imagen
- Generar conocimiento especializado sobre los sistemas de iluminación como factor importante a la hora de procesar una imagen
- Concretar qué sistemas ópticos existen y evaluar su uso
- Examinar los sistemas de visión 3D y cómo gracias a estos sistemas damos profundidad a las imágenes
- Desarrollar los diferentes sistemas existentes fuera del campo visible por el ojo humano

#### Módulo 2. Aplicaciones y estado del arte

- Analizar el uso de la visión artificial en aplicaciones industriales
- Determinar cómo se aplica la visión en la revolución de los vehículos autónomos
- Analizar imágenes en el análisis de contenidos
- Desarrollar algoritmos de *Deep Learning* para el análisis médico y de *Machine Learning* para la asistencia en el quirófano
- Analizar el uso de la visión en aplicaciones comerciales
- Determinar cómo los robots tienen ojos gracias a la visión artificial y cómo se aplica en los viajes espaciales.
- Establecer qué es realidad aumentada y campos de uso
- Analizar la revolución del *Cloud Computing*
- Presentar el estado del arte y qué nos deparan los próximos años

#### Módulo 3. Procesado digital de imágenes

- Examinar las librerías de procesado digital de imágenes comerciales y de código libre
- Determinar qué es una imagen digital y evaluar las operaciones fundamentales para poder trabajar con ellas
- Presentar los filtros en imágenes
- Analizar la importancia y uso de los histogramas
- Presentar herramientas para modificar las imágenes píxel a píxel
- Proponer herramientas de segmentación de imagen
- Analizar las operaciones morfológicas y sus aplicaciones
- Determinar la metodología en calibración de imágenes
- Evaluar los métodos para segmentar imágenes con visión convencional

#### Módulo 4. Procesado digital de imágenes avanzado

- Examinar los filtros avanzados de procesado digital de imágenes
- Determinar las herramientas de análisis y extracción de contornos
- Analizar los algoritmos de búsqueda de objetos
- Demostrar cómo se trabaja con imágenes calibradas
- Analizar técnicas matemáticas para el análisis de geometrías
- Evaluar diferentes opciones en composición de imágenes
- Desarrollar interfaz de usuario

# tech 12 | Objetivos

#### Módulo 5. Procesado de imágenes 3D

- Examinar una imagen 3D
- Analizar el software que se usa para el procesado de datos 3D
- Desarrollar el *open* 3D
- Determinar los datos relevantes de una imagen 3D
- Demostrar las herramientas de visualización
- Establecer filtros para la eliminación de ruido
- Proponer herramientas de cálculos geométricos
- Analizar metodologías de detección de objetos
- Evaluar métodos de triangulación y reconstrucción de escenas

#### Módulo 6. *Deep Learning*

- Analizar las familias que componen el mundo de la inteligencia artificial
- Compilar los principales *Frameworks* de *Deep Learning*
- Definir las redes neuronales
- Presentar los métodos de aprendizaje de las redes neuronales
- Fundamentar las funciones de coste
- Establecer las funciones más importantes de activación
- Examinar técnicas de regularización y normalización
- Desarrollar métodos de optimización
- Presentar los métodos de inicialización

#### Módulo 7. Redes convolucionales y clasificación de imágenes

- Generar conocimiento especializado sobre las redes neuronales convolucionales
- Establecer las métricas de evaluación
- Analizar el funcionamiento de las CNN para la clasificación de imágenes
- Evaluar el *Data Augmentation*
- Proponer técnicas para evitar el *Overfitting*
- Examinar las diferentes arquitecturas
- Compilar los métodos de inferencia

#### Módulo 8. Detección de objetos

- Analizar cómo funcionan las redes de detección de objetos
- Examinar los métodos tradicionales
- Determinar las métricas de evaluación
- Identificar los principales datasets utilizados en el mercado
- Proponer arquitecturas del tipo *Two Stage Object Detector*
- Analizar Métodos de *Fine Tunning*
- Examinar diferentes arquitecturas tipo *Single Shoot*
- Establecer algoritmos de seguimiento de objetos
- Aplicar detección y seguimiento de personas

# Objetivos | 13 tech

#### Módulo 9. Segmentación de imágenes con *Deep Learning*

- Analizar cómo funcionan las redes de segmentación semántica
- Evaluar los métodos tradicionales

CAR<sub>02</sub>

**VAN 01** 

- Examinar las métricas de evaluación y las diferentes arquitecturas
- Examinar los dominios del video y puntos de nubes
- Aplicar los conceptos teóricos mediante distintos ejemplos

#### Módulo 10. Segmentación de imágenes avanzada y técnicas avanzadas de visión por computador

- Generar conocimiento especializado sobre el manejo de herramientas
- Examinar la segmentación semántica en la medicina
- Identificar la estructura de un proyecto de segmentación
- Analizar los Autocodificadores
- Desarrollar las Redes Generativas Adversariales

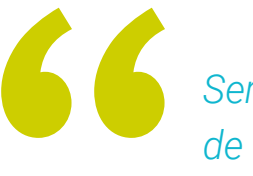

*Serás el gran experto en visión artificial de tu entorno cuando finalices este Máster Título Propio"* 

# <span id="page-13-0"></span>Competencias 03

Durante el transcurso de este Máster Título Propio en Visión Artificial, el informático será capaz de desarrollar numerosas competencias en los ámbitos del *Machine Learning*, el *Deep Learning* y la inteligencia artificial. Así, podrán profundizar en las librerías de procesado digital, en las técnicas de adquisición de imagen, en la capacitación de las imágenes 2D y 3D, así como en otros aspectos como las redes neuronales de detección de objetos y sus métricas. De esta forma, habrán obtenido las mejores herramientas para crear y llevar a buen puerto proyectos de Visión Artificial.

*Con esta titulación adquirirás las mejores herramientas de desarrollo de proyectos de Visión Artificial, profundizando en cuestiones como las redes neuronales de detección de objetos"*

Jone

# tech 16 | Competencias

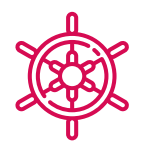

### Competencias generales

- Entender cómo se digitaliza el mundo real según las diferentes tecnologías existentes
- Desarrollar los sistemas que están cambiando el mundo de la visión y sus funcionalidades
- Dominar las técnicas de adquisición para obtener la imagen óptima
- Conocer las diferentes librerías de procesado digital de imágenes existentes en el mercado
- Desarrollar herramientas que combinen diferentes técnicas de visión por computador
- Establecer reglas de análisis de problemas
- Demostrar cómo se pueden crear soluciones funcionales para afrontar problemas industriales, comerciales, entre otros

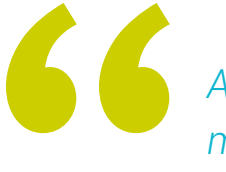

*Accede a los conocimientos más novedosos en visión artificial y conviértete en alguien fundamental en tu compañía"* 

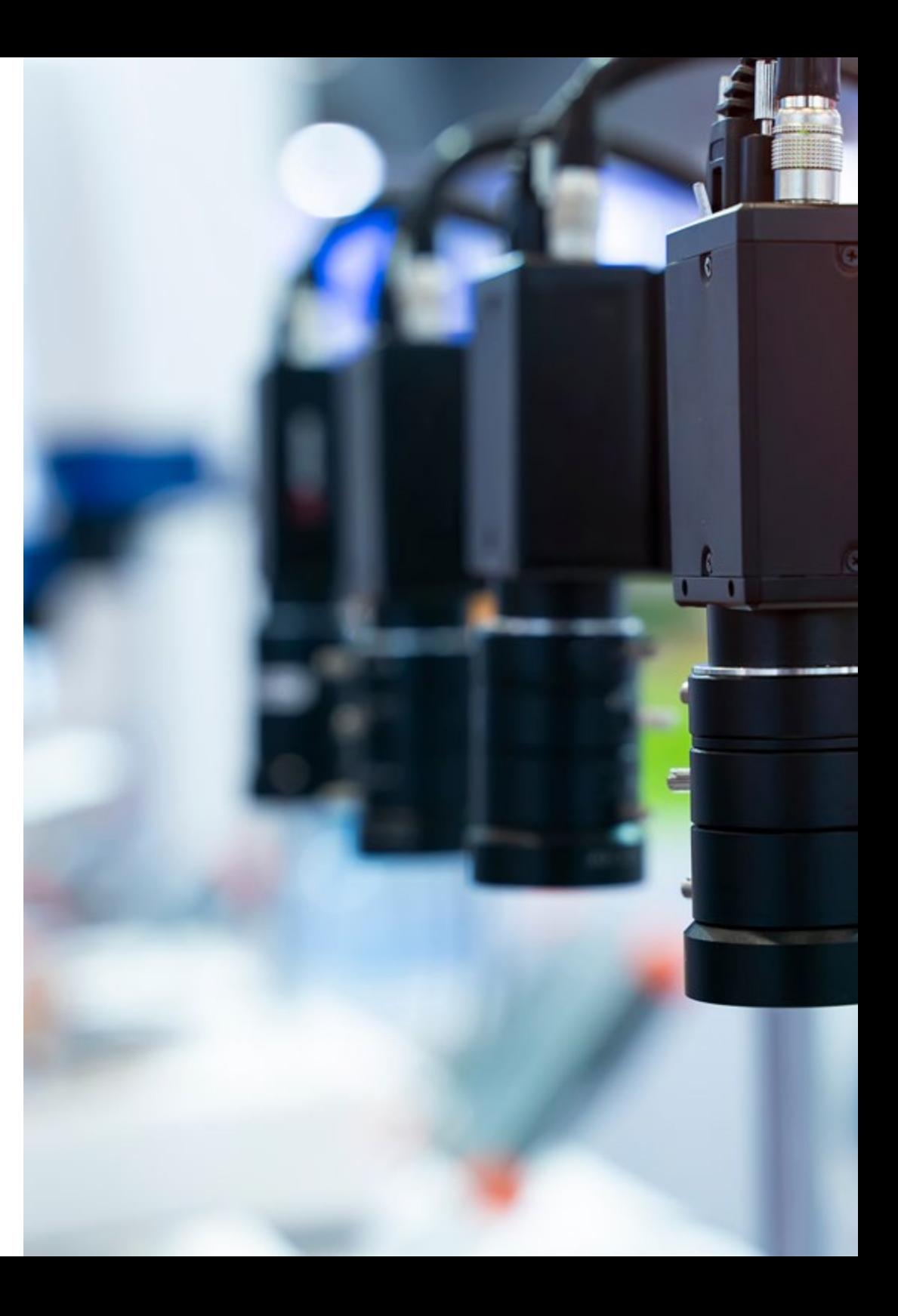

# Competencias | 17 tech

### Competencias específicas

- Determinar cómo se conforma una imagen 3D y las características de ésta
- Establecer métodos para el tratamiento de las imágenes 3D
- Conocer las matemáticas detrás de las redes neuronales
- Proponer métodos de inferencia
- Generar conocimiento especializado sobre las redes neuronales de detección de objetos y sus métricas
- Identificar las diferentes arquitecturas
- Examinar los algoritmos de seguimiento y sus métricas
- Identificar las arquitecturas más comunes
- Aplicar correcta función de coste para entrenamiento
- Analizar las fuentes de datos (Datasets) públicos
- Examinar diferentes herramientas de etiquetado
- Desarrollar las fases principales de un proyecto basado en segmentación
- Examinar los algoritmos de filtrado, morfología, modificación de píxel, entre otros
- Generar conocimiento especializado sobre *Deep Learning* y analizar por qué ahora
- Desarrollar las redes neuronales convolucionales

# <span id="page-17-0"></span>Dirección del curso 04

Esta titulación cuenta con un cuadro docente de alto nivel compuesto por profesionales en activo que desarrollan su carrera en el ámbito de la visión artificial. Así, el informático que se matricule en este programa podrá acceder a todas las claves en esta área, puesto que el mejor profesorado le acompañará a lo largo de todo el proceso de aprendizaje, transmitiéndole todos sus conocimientos. De esta forma, el alumno podrá aplicar todo lo aprendido directamente en su trabajo una vez finalice el Máster Título Propio.

*El profesorado más experto te transmite todas las claves sobre visión artificial de sencilla y directa"* 

**TELEVISION CONTROL** 

 $m \infty$  1 0.5

16mm 1:1.8

# tech 20 | Dirección del curso

#### Dirección

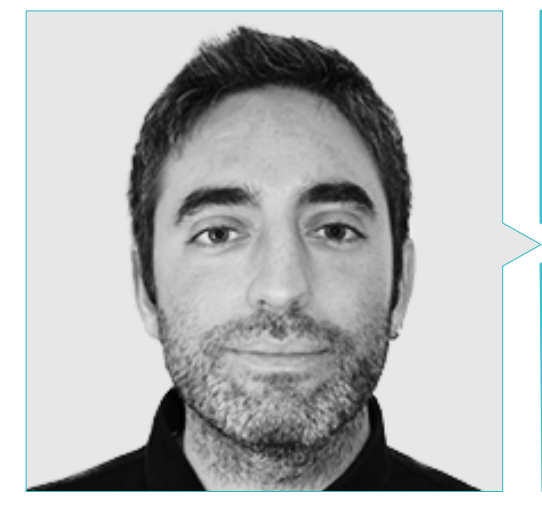

#### D. Redondo Cabanillas, Sergio

- Especialista en Investigación y desarrollo en Visión Artificial en BCN Vision
- Jefe de equipo de desarrollo y backoffice. BCN Vision
- Director de Proyecto y desarrollo de soluciones de visión artificial
- Técnico de Sonido. Media Arts Studio
- Ingeniería Técnica en Telecomunicaciones. Especialidad en Imagen y Sonido en la Universidad Politécnica de Catalunya
- Graduado en Inteligencia Artificial aplicada a la Industria. Universidad Autónoma de Barcelona
- Ciclo formativo de grado superior en Sonido. CP Villar

#### Profesores

#### Dña. García Moll, Clara

- Ingeniera en Computación Visual Junior en LabLENI
- Ingeniera de Visión por Computadora. Satellogic
- Desarrolladora Full Stack. Grupo Catfons
- Ingeniería de Sistemas Audiovisuales. Universitat Pompeu Fabra, Barcelona
- Máster en Visión por Computadora. Universidad Autónoma de Barcelona

#### D. Bigata Casademunt, Antoni

- Ingeniero de Percepción en el Centro de Visión por Computadora (CVC)
- Ingeniero de Machine Learning en Visium SA, Suiza
- Licenciado en Microtecnología por la Escuela Politécnica Federal de Lausana (EPFL)
- Máster en Robótica por la Escuela Politécnica Federal de Lausana (EPFL)

#### D. Solé Gómez, Àlex

- Investigador en Vicomtech en el departamento de Intelligent Security Video Analytics
- MSc en Telecommunications Engineering, mención en Sistemas Audiovisuales por la Universitat Politécnica de Catalunya
- BSc en Telecommunications Technologies and Services Engineering, mención en Sistemas Audiovisuales por la Universitat Politécnica de Catalunya

#### D. Olivo García, Alejandro

- Grado en Ingeniería de Tecnologías Industriales por la Escuela Técnica Superior de Ingeniería Industrial, UPCT
- Máster en Ingeniería Industrial por la Escuela Técnica Superior de Ingeniería Industrial, UPCT
- Beca Cátedra de Investigación: MTorres
- Programación en C# .NET en aplicaciones de Visión Artificial

# Dirección del curso | 21 tech

#### Dra. Riera i Marín, Meritxell

- Desarrolladora de sistemas Deep Learning en Sycai Medical, Barcelona
- Investigadora. Centre National de la Recherche Scientifique (CNRS), Marsella, Francia
- Ingeniera de software. Zhilabs, Barcelona
- IT Technician, Mobile World Congress
- Ingeniera de software. Avanade, Barcelona
- Ingeniería de Telecomunicaciones en la UPC, Barcelona
- Máster of Science: Spécialité Signal, image, systèmes embarqués, automatique (SISEA) en IMT Atlantique. Pays de la Loire - Brest, Francia
- Máster en Ingeniería de Telecomunicaciones en la UPC, Barcelona

#### D. González González, Diego Pedro

- Arquitecto de software para sistemas basados en Inteligencia Artificial
- Desarrollador de aplicaciones de *Deep Learning* y *Machine Learning*
- Arquitecto de software para sistemas embebidos para aplicaciones ferroviarias de seguridad
- Desarrollador de drivers para Linux
- Ingeniero de sistemas para equipos de vía ferroviaria
- Ingeniero de Sistemas embebidos
- Ingeniero en *Deep Learning*
- Máster oficial en Inteligencia Artificial por la Universidad Internacional de la Rioja
- Ingeniero Industrial Superior por la Universidad Miguel Hernández

#### D. Enrich Llopart, Jordi

- Director Tecnológico de Bcnvision Visión artificial
- Ingeniero de proyectos y aplicaciones. Bcnvision Visión artificial
- Ingeniero de proyectos y aplicaciones. PICVISA Machine Vision
- Graduado en Ingeniería Técnica de Telecomunicaciones. Especialidad en Imagen y Sonido por la Universidad Escuela de Ingeniería de Terrassa (EET) / Universitat Politècnica de Catalunya (UPC)
- MPM Master in Project Management. Universidad La Salle Universitat Ramon Llull

#### D. Gutiérrez Olabarría, José Ángel

- Ingeniero especialista en visión artificial y sensores. Dirección de proyectos, análisis y diseño de software y programación en C de aplicaciones de control de calidad e informática industrial
- Responsable de mercado del sector siderometalúrgico, desempeñando funciones de contacto con cliente, contratación, planes de mercado y cuentas estratégicas
- Ingeniero Informático. Universidad de Deusto
- Máster en Robótica y Automatización. ETSII/IT de Bilbao
- Diploma de Estudios Avanzados (DEA) de programa de doctorado de automática y electrónica. ETSII/IT de Bilbao

#### D. Higón Martínez, Felipe

- Ingeniero en electrónica, telecomunicaciones e informática
- Ingeniero de validación y prototipos
- Ingeniero de Aplicaciones
- Ingeniero de Soporte
- Máster en Inteligencia Artificial Avanzada y Aplicada. IA3
- Ingeniero Técnico en Telecomunicaciones
- Licenciado en Ingeniería Electrónica por la Universidad de Valencia

#### D. Delgado Gonzalo, Guillem

- Investigador en Computer Vision e Inteligencia Artificial en Vicomtech
- Ingeniero de Computer Vision e Inteligencia Artificial en Gestoos
- **Ingeniero Junior en Sogeti**
- Graduado en Ingeniería de Sistemas Audiovisuales en la Universitat Politècnica de Catalunya
- MSc en Computer Vision en la Universitat Autónoma de Barcelona
- Graduado en Ciencias de la Computación en Aalto University
- Graduado en Sistemas Audiovisuales. UPC ETSETB Telecos BCN

# <span id="page-21-0"></span>Estructura y contenido 05

Los contenidos de este Máster Título Propio en Visión Artificial han sido diseñados por grandes expertos internacionales en la materia, por lo que el informático podrá acceder a conocimientos altamente especializados que le colocarán como una referencia de la materia. Así, en este programa podrá profundizar en aspectos como la visión artificial para el estudio del espacio y para análisis de contenido, en la búsqueda de patrones y códigos, en librerías de procesamiento de imágenes 3D o en los autocodificadores.

 $etc...$ 

Estructura y contenido | 23 tech

*El temario más completo sobre visión artificial te espera. Completa este programa y accede al futuro de la profesión"*

# tech 24 | Estructura y contenido

#### Módulo 1. Visión artificial

- 1.1. Percepción humana
	- 1.1.1. Sistema visual humano
	- 1.1.2. El color
	- 1.1.3. Frecuencias visibles y no visibles
- 1.2. Crónica de la Visión Artificial
	- 1.2.1. Principios
	- 122 Evolución
	- 1.2.3. La importancia de la visión artificial
- 1.3. Composición de imágenes digitales
	- 1.3.1. La imagen digital
	- 1.3.2. Tipos de imágenes
	- 1.3.3. Espacios de color
	- 1.3.4. RGB
	- 1.3.5. HSV y HSL
	- 1.3.6. CMY-CMYK
	- 1.3.7. YCbCr
	- 1.3.8. Imagen indexada
- 1.4. Sistemas de captación de imágenes
	- 1.4.1. Funcionamiento de una cámara digital
	- 1.4.2. La correcta exposición para cada situación
	- 1.4.3. Profundidad de campo
	- 1.4.4. Resolución
	- 1.4.5. Formatos de imagen
	- 1.4.6. Modo HDR
	- 1.4.7. Cámaras de alta resolución
	- 1.4.8. Cámaras de alta velocidad
- 1.5. Sistemas ópticos
	- 1.5.1. Principios ópticos
	- 1.5.2. Objetivos convencionales
	- 1.5.3. Objetivos telecéntricos
	- 1.5.4. Tipos de autoenfoque
- 1.5.5. Distancia focal
- 1.5.6. Profundidad de campo
- 1.5.7. Distorsión óptica
- 1.5.8. Calibración de una imagen
- 1.6. Sistemas de iluminación
	- 1.6.1. Importancia de la iluminación
	- 1.6.2. Respuesta frecuencial
	- 1.6.3. Iluminación led
	- 1.6.4. Iluminación en exteriores
	- 1.6.5. Tipos de iluminaciones para aplicaciones industriales. Efectos
- 1.7. Sistemas captación 3D
	- 1.7.1. Estéreo visión
	- 1.7.2. Triangulación
	- 1.7.3. Luz estructurada
	- 1.7.4. *Time of Flight*
	- 1.7.5. Lidar
- 1.8. Multiespectro
	- 1.8.1. Cámaras multiespectrales
	- 1.8.2. Cámaras hiperespectrales
- 1.9. Espectro cercano no visible
	- 191 Cámaras IR
	- 1.9.2. Cámaras UV
	- 1.9.3. Convertir de no visible a visible gracias a la iluminación
- 1.10. Otras bandas del espectro
	- 1.10.1. Rayos X
	- 1.10.2. Teraherzios

#### Módulo 2. Aplicaciones y estado del arte

- 2.1. Aplicaciones industriales
	- 2.1.1. Librerías de visión industrial
	- 2.1.2. Cámaras compactas
	- 2.1.3. Sistemas basados en PC
	- 2.1.4. Robótica industrial

### Estructura y contenido | 25 **fech**

- 2.1.5. *Pick and place* 2D
- 2.1.6. *Bin picking*
- 2.1.7. Control de calidad
- 2.1.8. Presencia ausencia de componentes
- 2.1.9. Control dimensional
- 2.1.10. Control etiquetaje
- 2.1.11. Trazabilidad
- 2.2. Vehículos autónomos
	- 2.2.1. Asistencia al conductor
	- 2.2.2. Conducción autónoma
- 2.3. Visión artificial para análisis de contenidos
	- 2.3.1. Filtro por contenido
	- 2.3.2. Moderación de contenido visual
	- 2.3.3. Sistemas de seguimiento
	- 2.3.4. Identificación de marcas y logos
	- 2.3.5. Etiquetación y clasificación de videos
	- 2.3.6. Detección de cambios de escena
	- 2.3.7. Extracción de textos o créditos
- 2.4. Aplicaciones médicas
	- 2.4.1. Detección y localización de enfermedades
	- 2.4.2. Cáncer y análisis de radiografías
	- 2.4.3. Avances en visión artificial dado el Covid-19
	- 2.4.4. Asistencia en el quirófano
- 2.5. Aplicaciones espaciales
	- 2.5.1. Análisis de imagen por satélite
	- 2.5.2. Visión artificial para el estudio del espacio
	- 2.5.3. Misión a Marte
- 2.6. Aplicaciones comerciales
	- 2.6.1. *Control stock*
	- 2.6.2. Videovigilancia, seguridad en casa
	- 2.6.3. Cámaras aparcamiento
	- 2.6.4. Cámaras control población
	- 2.6.5. Cámaras velocidad
- 2.7. Visión aplicada a la robótica
	- 2.7.1. Drones
	- $272 \triangle G$
	- 2.7.3. Visión en robots colaborativos
	- 2.7.4. Los ojos de los robots
- 2.8. Realidad aumentada
	- 2.8.1. Funcionamiento
	- 2.8.2. Dispositivos
	- 2.8.3. Aplicaciones en la industria
	- 2.8.4. Aplicaciones comerciales
- 2.9. *Cloud computing* 
	- 2.9.1. Plataformas de *Cloud Computing*
	- 2.9.2. Del *Cloud Computing* a la producción
- 2.10. Investigación y astado del arte
	- 2.10.1. La comunidad científica
	- 2.10.2. ¿Qué se está cociendo?
	- 2.10.3. El futuro de la visión artificial

#### Módulo 3. Procesado digital de imágenes

- 3.1. Entorno de desarrollo en visión por computador
	- 3.1.1. Librerías de visión por computador
	- 3.1.2. Entorno de programación
	- 3.1.3. Herramientas de visualización
- 3.2. Procesamiento digital de imágenes
	- 3.2.1. Relaciones entre pixeles
	- 3.2.2. Operaciones con imágenes
	- 3.2.3. Transformaciones geométricas
- 3.3. Operaciones de pixeles
	- 3.3.1. Histograma
	- 3.3.2. Transformaciones a partir de histograma
	- 3.3.3. Operaciones en imágenes en color

# tech 26 | Estructura y contenido

- 3.4. Operaciones lógicas y aritméticas
	- 3.4.1. Suma y resta
	- 3.4.2. Producto y división
	- 3.4.3. And/Nand
	- 3.4.4. Or/Nor
	- 3.4.5. Xor/Xnor
- 3.5. Filtros
	- 3.5.1. Máscaras y convolución
	- 3.5.2. Filtrado lineal
	- 3.5.3. Filtrado no lineal
	- 3.5.4. Análisis de Fourier
- 3.6. Operaciones morfológicas
	- 3.6.1. *Erode and Dilating*
	- 3.6.2. *Closing and Open*
	- 3.6.3. *Top hat y Black hat*
	- 3.6.4. Detección de contornos
	- 3.6.5. Esqueleto
	- 3.6.6. Relleno de agujeros
	- 3.6.7. Convex hull
- 3.7. Herramientas de análisis de imágenes
	- 3.7.1. Detección de bordes
	- 3.7.2. Detección de *blobs*
	- 3.7.3. Control dimensional
	- 3.7.4. Inspección de color
- 3.8. Segmentación de objetos
	- 3.8.1. Segmentación de imágenes
	- 3.8.2. Técnicas de segmentación clásicas
	- 3.8.3. Aplicaciones reales
- 3.9. Calibración de imágenes
	- 3.9.1. Calibración de imagen
	- 3.9.2. Métodos de calibración
	- 3.9.3. Proceso de calibración en un sistema cámara 2D/robot
- 3.10. Procesado de imágenes en entorno real
	- 3.10.1. Análisis de la problemática
	- 3.10.2. Tratamiento de la imagen
	- 3.10.3. Extracción de características
	- 3.10.4. Resultados finales

#### Módulo 4. Procesado digital de imágenes avanzado

- 4.1. Reconocimiento óptico de caracteres (OCR)
	- 4.1.1. Preprocesado de la imagen
	- 4.1.2. Detección de texto
	- 4.1.3. Reconocimiento de texto
- 4.2. Lectura de códigos
	- 4.2.1. Códigos 1D
	- 4.2.2. Códigos 2D
	- 4.2.3. Aplicaciones
- 4.3. Búsqueda de patrones
	- 4.3.1. Búsqueda de patrones
	- 4.3.2. Patrones basados en nivel de gris
	- 4.3.3. Patrones basados en contornos
	- 4.3.4. Patrones basados en formas geométricas
	- 4.3.5. Otras técnicas
- 4.4. Seguimiento de objetos con visión convencional
	- 4.4.1. Extracción de fondo
	- 4.4.2. *Meanshift*
	- 4.4.3. *Camshift*
	- 4.4.4. *Optical flow*
- 4.5. Reconocimiento facial
	- 4.5.1. *Facial Landmark detection*
	- 4.5.2. Aplicaciones
	- 4.5.3. Reconocimiento facial
	- 4.5.4. Reconocimiento de emociones

### Estructura y contenido | 27 **tech**

- 4.6. Panorámica y alineaciones
	- 4.6.1. *Stitching*
	- 4.6.2. Composición de imágenes
	- 4.6.3. Fotomontaje
- 4.7. *High Dinamic Range (HDR) and Photometric Stereo*
	- 4.7.1. Incremento del rango dinámico
	- 4.7.2. Composición de imágenes para mejorar contornos
	- 4.7.3. Técnicas para el uso de aplicaciones en dinámico
- 4.8. Compresión de imágenes
	- 4.8.1. La compresión de imágenes
	- 4.8.2. Tipos de compresores
	- 4.8.3. Técnicas de compresión de imágenes
- 4.9. Procesado de video
	- 4.9.1. Secuencias de imágenes
	- 4.9.2. Formatos y códecs de video
	- 4.9.3. Lectura de un video
	- 4.9.4. Procesado del fotograma
- 4.10. Aplicación real de procesado de imágenes
	- 4.10.1. Análisis de la problemática
	- 4.10.2. Tratamiento de la imagen
	- 4.10.3. Extracción de características
	- 4.10.4. Resultados finales

#### Módulo 5. Procesado de imágenes 3D

- 5.1. Imagen 3D
	- 5.1.1. Imagen 3D
	- 5.1.2. Software de procesado de imágenes 3D y visualizaciones
	- 5.1.3. Software de metrología
- 5.2. Open 3D
	- 5.2.1. Librería para proceso de datos 3D
	- 5.2.2. Características
	- 5.2.3. Instalación y uso
- 5.3. Los datos
	- 5.3.1. Mapas de profundidad en imagen 2D
	- 5.3.2. *Pointclouds*
	- 5.3.3. Normales
	- 5.3.4. Superficies
- 5.4. Visualización
	- 5.4.1. Visualización de datos
	- 5.4.2. Controles
	- 5.4.3. Visualización Web
- 5.5. Filtros
	- 5.5.1. Distancia entre puntos, eliminar *outliers*
	- 5.5.2. Filtro paso alto
	- 5.5.3. *Downsampling*
- 5.6. Geometría y extracción de características
	- 5.6.1. Extracción de un perfil
	- 5.6.2. Medición de profundidad
	- 5.6.3. Volumen
	- 5.6.4. Formas geométricas 3D
	- 5.6.5. Planos
	- 5.6.6. Proyección de un punto
	- 5.6.7. Distancias geométricas
	- 5.6.8. *Kd Tree*
	- 5.6.9. *Features* 3D
- 5.7. Registro y *Meshing*
	- 5.7.1. Concatenación
	- 5.7.2. ICP
	- 5.7.3. *Ransac* 3D
- 5.8. Reconocimiento de objetos 3D
	- 5.8.1. Búsqueda de un objeto en la escena 3D
	- 5.8.2. Segmentación
	- 5.8.3. Bin picking

# tech 28 | Estructura y contenido

- 5.9. Análisis de superficies
	- 5.9.1. *Smoothing*
	- 5.9.2. Superficies orientables
	- 5.9.3. *Octree*
- 5.10. Triangulación
	- 5.10.1. De *Mesh a Point Cloud*
	- 5.10.2. Triangulación de mapas de profundidad
	- 5.10.3. Triangulación de PointClouds no ordenados

#### Módulo 6. *Deep Learning*

- 6.1. Inteligencia artificial
	- 6.1.1. *Machine Learning*
	- 6.1.2. *Deep Learning*
	- 6.1.3. La explosión del *Deep Learning*. ¿Por qué ahora?
- 6.2. Redes neuronales
	- 6.2.1. La red neuronal
	- 6.2.2. Usos de las redes neuronales
	- 6.2.3. Regresión lineal y perceptrón
	- 6.2.4. *Forward Propagation*
	- 6.2.5. *Backpropagation*
	- 6.2.6. *Feature vectors*
- 6.3. *Loss Functions*
	- 6.3.1. *Loss Functions*
	- 6.3.2. Tipos de *Loss Functions*
	- 6.3.3. Elección de la *Loss Functions*
- 6.4. Funciones de activación
	- 6.4.1. Función de activación
	- 6.4.2. Funciones lineales
	- 6.4.3. Funciones no lineales
	- 6.4.4. *Output* vs. *Hidden Layer Activation Functions*

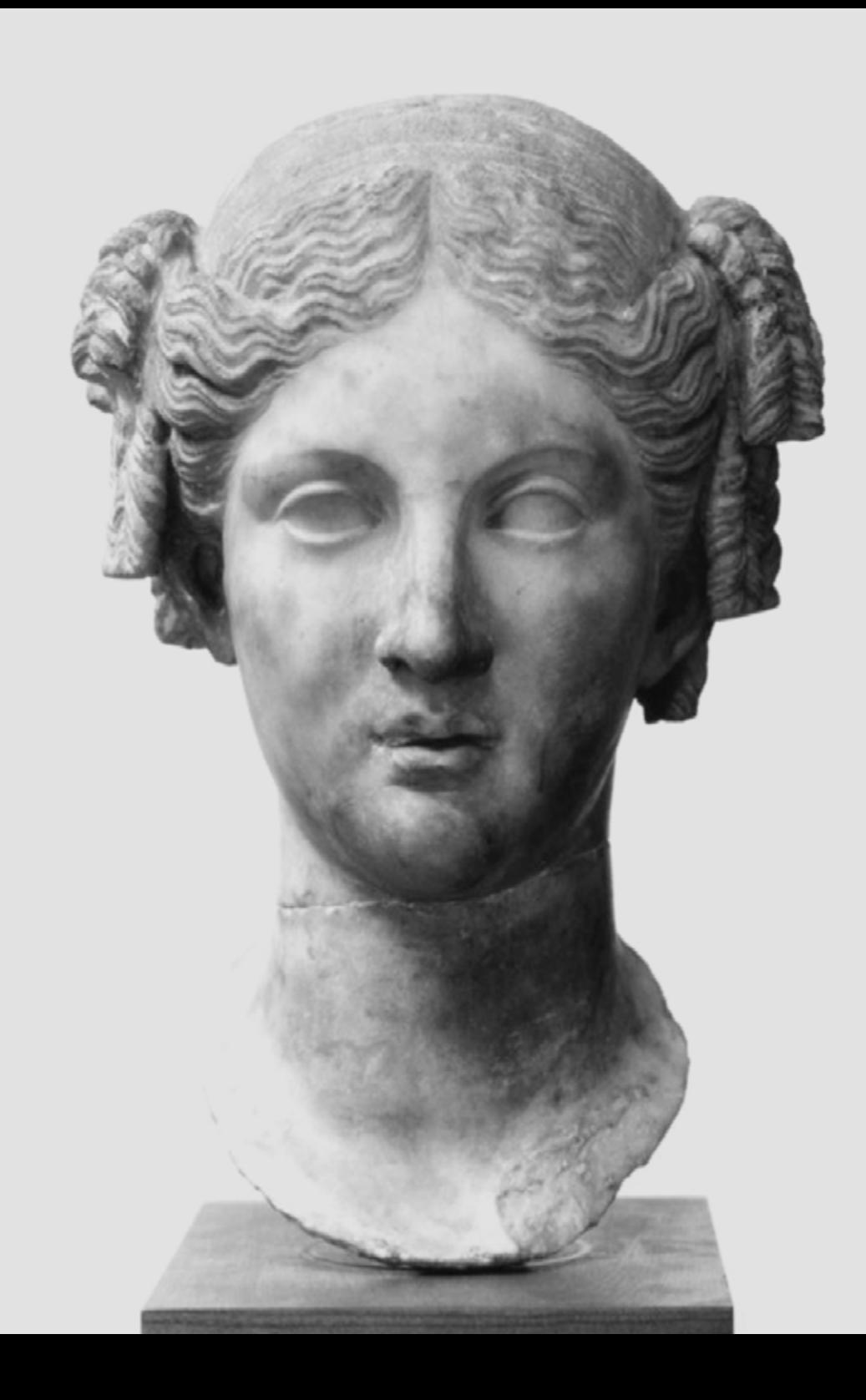

### Estructura y contenido | 29  $\textcolor{red}{\text{techn}}$

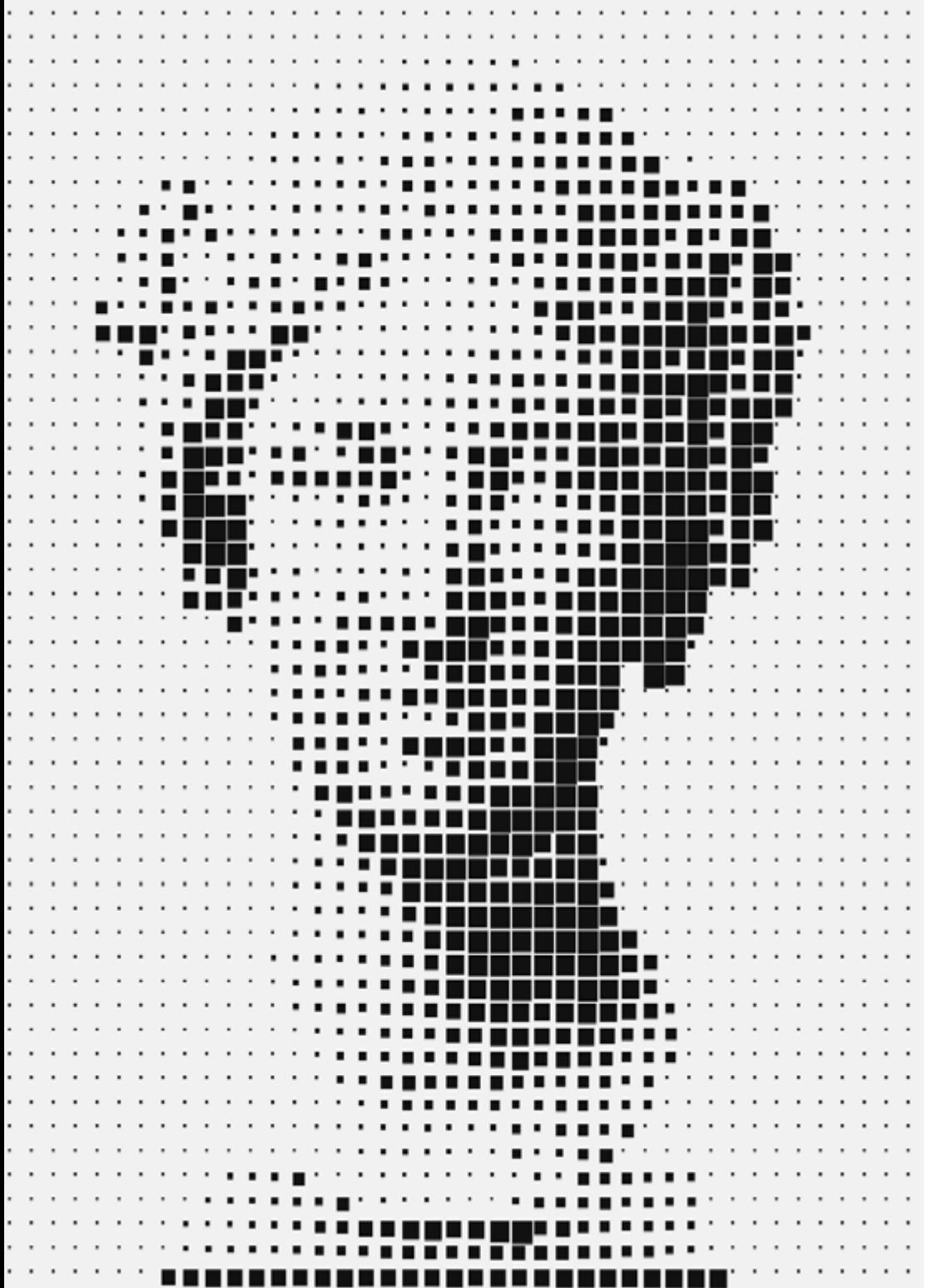

- 6.5. Regularización y normalización 6.5.1. Regularización y normalización 6.5.2. *Overfitting and Data Augmentation* 6.5.3. *Regularization Methods*: L1, L2 *and Dropout* 6.5.4. *Normalization Methods: Batch, Weight, Layer* 6.6. Optimización 6.6.1. *Gradient Descent* 6.6.2. *Stochastic Gradient Descent* 6.6.3. *Mini Batch Gradient Descent* 6.6.4. *Momentum* 6.6.5. Adam 6.7. *Hyperparameter Tuning* y pesos 6.7.1. Los hiperparámetros 6.7.2. *Batch Size* vs. *Learning Rate* vs. *Step Decay* 6.7.3. Pesos 6.8. Métricas de evaluación de una red neuronal 6.8.1. *Accuracy* 6.8.2. *Dice Coefficient* 6.8.3. *Sensitivity* vs. *Specificity*/*Recall* vs. Precision 6.8.4. Curva ROC (AUC) 6.8.5. F1-*score* 6.8.6. *Confusión Matrix* 6.8.7. *Cross-Validation* 6.9. *Frameworks* y Hardware 6.9.1. Tensor Flow 6.9.2. Pytorch 6.9.3. Caffe 6.9.4. Keras 6.9.5. Hardware para la fase de entrenamiento 6.10. Creación de una red neuronal–entrenamiento y validación 6.10.1. Dataset
	- 6.10.2. Construcción de la red
	- 6.10.3. Entrenamiento
	- 6.10.4. Visualización de resultados

# tech 30 | Estructura y contenido

#### Módulo 7. Redes convolucionales y clasificación de imágenes

- 7.1. Redes neuronales convolucionales
	- 7.1.1. Introducción
	- 7.1.2. La convolución
	- 7.1.3. CNN *Building Blocks*
- 7.2. Tipos de capas CNN
	- 7.2.1. *Convolutional*
	- 7.2.2. *Activation*
	- 7.2.3. *Batch normalization*
	- 7.2.4. *Polling*
	- 7.2.5. *Fully connected*
- 7.3. Métricas
	- 7.3.1. Confusion Matrix
	- 7.3.2. *Accuracy*
	- 7.3.3. Precisión
	- 7.3.4. *Recall*
	- 7.3.5. F1 Score
	- 7.3.6. ROC Curve
	- 7.3.7. AUC
- 7.4. Principales Arquitecturas
	- 7.4.1. AlexNet
	- 7.4.2. VGG
	- 7.4.3. Resnet
	- 7.4.4. GoogleLeNet
- 7.5. Clasificación de imágenes
	- 7.5.1. Introducción
	- 7.5.2. Análisis de los datos
	- 7.5.3. Preparación de los datos
	- 7.5.4. Entrenamiento del modelo
	- 7.5.5. Validación del modelo
- 7.6. Consideraciones prácticas para el entrenamiento de CNN
	- 7.6.1. Selección de optimizador
	- 7.6.2. *Learning Rate Scheduler*
- 7.6.3. Comprobar pipeline de entrenamiento
- 7.6.4. Entrenamiento con regularización
- 7.7. Buenas prácticas en *Deep Learning*
	- 7.7.1. *Transfer Learning*
	- 7.7.2. *Fine Tuning*
	- 7.7.3. *Data Augmentation*
- 7.8. Evaluación estadística de datos
	- 7.8.1. Número de datasets
	- 7.8.2. Número de etiquetas
	- 7.8.3. Número de imágenes
	- 7.8.4. Balanceo de datos
- 7.9. *Deployment*
	- 7.9.1. Guardando y cargando modelos
	- 7.9.2. Onnx
	- 7.9.3. Inferencia
- 7.10. Caso práctico: clasificación de imágenes
	- 7.10.1. Análisis y preparación de los datos
	- 7.10.2. Testeo del pipeline de entrenamiento
	- 7.10.3. Entrenamiento del modelo
	- 7.10.4. Validación del modelo

#### Módulo 8. Detección de objetos

- 8.1. Detección y seguimiento de objetos
	- 8.1.1. Detección de objetos
	- 8.1.2. Casos de uso
	- 8.1.3. Seguimiento de objetos
	- 8.1.4. Casos de uso
	- 8.1.5. Oclusiones, *Rigid and No Rigid Poses*
- 8.2. Métricas de evaluación
	- 8.2.1. IOU *Intersection Over Union*
	- 8.2.2. *Confidence Score*
	- 8.2.3. *Recall*
	- 8.2.4. Precisión

### Estructura y contenido | 31 **fech**

8.2.5. *Recall*–*Precisión Curve*

8.2.6. *Mean Average Precision* (mAP)

- 8.3. Métodos tradicionales
	- 8.3.1. *Sliding window*
	- 8.3.2. Viola detector
	- 8.3.3. HOG
	- 8.3.4. *Non Maximal Supresion* (NMS)
- 8.4. Datasets
	- 8.4.1. Pascal VC
	- 8.4.2. MS Coco
	- 8.4.3. *ImageNet* (2014)
	- 8.4.4. *MOTA Challenge*
- 8.5. *Two Shot Object Detector*
	- 8.5.1. R-CNN
	- 8.5.2. *Fast* R-CNN
	- 8.5.3. *Faster* R-CNN
	- 8.5.4. *Mask* R-CNN
- 8.6. *Single Shot Object Detector* 
	- 8.6.1. SSD
	- 8.6.2. YOLO
	- 8.6.3. *RetinaNet*
	- 8.6.4. *CenterNet*
	- 8.6.5. *EfficientDet*
- 8.7. *Backbones*
	- 8.7.1. VGG
	- 8.7.2. *ResNet*
	- 8.7.3. *Mobilenet*
	- 8.7.4. *Shufflenet*
	- 8.7.5. *Darknet*
- 8.8. *Object Tracking*
	- 8.8.1. Enfoques clásicos
	- 8.8.2. Filtros de partículas
	- 8.8.3. Kalman
- 8.8.4. *Sorttracker*
- 8.8.5. *Deep Sort*
- 8.9. Despliegue
	- 8.9.1. Plataforma de computación
	- 8.9.2. Elección del *Backbone*
	- 8.9.3. Elección del *Framework*
	- 8.9.4. Optimización de modelos
	- 8.9.5. Versionado de Modelos
- 8.10. Estudio: detección y seguimiento de personas
	- 8.10.1. Detección de personas
	- 8.10.2. Seguimiento de personas
	- 8.10.3. Reidentificación
	- 8.10.4. Conteo de personas en multitudes

#### Módulo 9. Segmentación de Imágenes con *Deep Learning*

- 9.1. Detección de objetos y segmentación
	- 9.1.1. Segmentación semántica
		- 9.1.1.1. Casos de uso de segmentación semántica
	- 9.1.2. Segmentación Instanciada
		- 9.1.2.1. Casos de uso segmentación instanciada
- 9.2. Métricas de evaluación
	- 9.2.1. Similitudes con otros métodos
	- 9.2.2. *Pixel Accuracy*
	- 9.2.3. *Dice Coefficient* (F1 *Score*)
- 9.3. Funciones de coste
	- 9.3.1. *Dice Loss*
	- 9.3.2. *Focal Loss*
	- 9.3.3. *Tversky Loss*
	- 9.3.4. Otras funciones
- 9.4. Métodos tradicionales de segmentación
	- 9.4.1. Aplicación de umbral con *Otsu y Riddlen*
	- 9.4.2. Mapas auto organizados
	- 9.4.3. GMM-EM algorithm

# tech 32 | Estructura y contenido

- 9.5. Segmentación Semántica aplicando *Deep Learning*: FCN
	- 9.5.1. FCN
	- 9.5.2. Arquitectura
	- 9.5.3. Aplicaciones de FCN
- 9.6. Segmentación semántica aplicando *Deep Learning* : U-NET
	- 9.6.1. U-NET
	- 9.6.2. Arquitectura
	- 9.6.3. Aplicación U-NET
- 9.7. Segmentación semántica aplicando *Deep Learning*: Deep Lab
	- 9.7.1. *Deep Lab*
	- 9.7.2. Arquitectura
	- 9.7.3. Aplicación de *Deep Lab*
- 9.8. Segmentación instanciada aplicando *Deep Learning*: Mask RCNN
	- 9.8.1 Mask RCNN
	- 9.8.2. Arquitectura
	- 9.8.3. Aplicación de un Mas RCNN
- 9.9. Segmentación en videos
	- 9.9.1. STFCN
	- 9.9.2. Semantic Video CNNs
	- 9.9.3. *Clockwork Convnets*
	- 9.9.4. *Low-Latency*
- 9.10. Segmentación en nubes de puntos
	- 9.10.1. La nube de puntos
	- 9.10.2. *PointNet*
	- 9.10.3. A-CNN

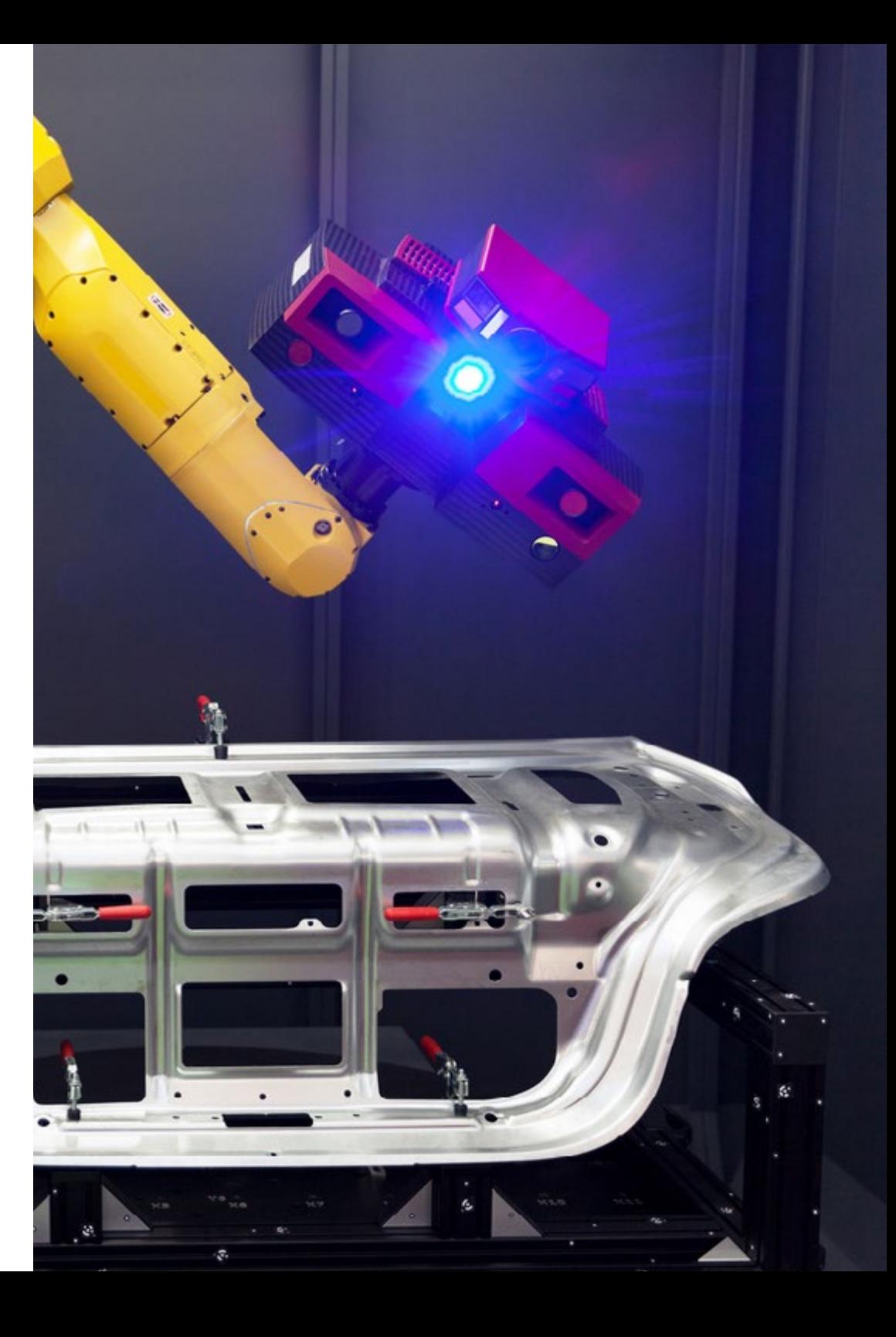

### Estructura y contenido | 33 tech

#### Módulo 10. Segmentación de imágenes avanzadas y técnicas avanzadas de visión por computador

- 10.1. Base de datos para problemas de segmentación general
	- 10.1.1. *Pascal Context*
	- 10.1.2. *CelebAMask-HQ*
	- 10.1.3. *Cityscapes Dataset*
	- 10.1.4. CCP Dataset
- 10.2. Segmentación semántica en la medicina
	- 10.2.1. Segmentación semántica en la medicina
	- 10.2.2. Datasets para problemas médicos
	- 10.2.3. Aplicación práctica
- 10.3. Herramientas de anotación
	- 10.3.1. *Computer Vision Annotation Tool*
	- 10.3.2. LabelMe
	- 10.3.3. Otras herramientas
- 10.4. Herramientas de Segmentación usando diferentes *Framework*s
	- 10.4.1. Keras
	- 10.4.2 Tensorflow v2
	- 10.4.3. Pytorch
	- 10.4.4. Otros
- 10.5. Proyecto Segmentación semántica. Los datos, fase 1
	- 10.5.1. Análisis del problema
	- 10.5.2. Fuente de entrada para datos
	- 10.5.3. Análisis de datos
	- 10.5.4. Preparación de datos
- 10.6. Proyecto Segmentación semántica. Entrenamiento, fase 2
	- 10.6.1. Selección del algoritmo
	- 10.6.2. Entrenamiento
	- 10.6.3. Evaluación
- 10.7. Proyecto Segmentación semántica. Resultados, fase 3
	- 10.7.1. Ajuste fino
	- 10.7.2. Presentación de la solución
	- 10.7.3. Conclusiones
- 10.8. Autocodificadores
	- 10.8.1. Autocodificadores
	- 10.8.2. Arquitectura de un autocodificador
	- 10.8.3. Autocodificadores de eliminación de ruido
	- 10.8.4. Autocodificador de coloración automática
- 10.9. Las Redes Generativas Adversariales (GAN)
	- 10.9.1. Redes Generativas Adversariales (GAN)
	- 10.9.2. Arquitectura DCGAN
	- 10.9.3. Arquitectura GAN Condicionada
- 10.10. Redes generativas adversariales mejoradas
	- 10.10.1. Visión general del problema
	- 10.10.2. WGAN
	- 10.10.3. LSGAN
	- 10.10.4. ACGAN

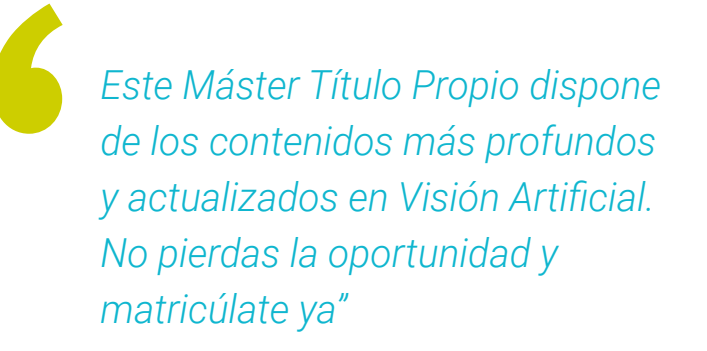

# <span id="page-33-0"></span>Metodología 06

Este programa de capacitación ofrece una forma diferente de aprender. Nuestra metodología se desarrolla a través de un modo de aprendizaje de forma cíclica: *el Relearning*.

Este sistema de enseñanza es utilizado, por ejemplo, en las facultades de medicina más prestigiosas del mundo y se ha considerado uno de los más eficaces por publicaciones de gran relevancia como el *New England Journal of Medicine.*

*Descubre el Relearning, un sistema que abandona el aprendizaje lineal convencional para llevarte a través de sistemas cíclicos de enseñanza: una forma de aprender que ha demostrado su enorme eficacia, especialmente en las materias que requieren memorización"* 

# tech 36 | Metodología

#### Estudio de Caso para contextualizar todo el contenido

Nuestro programa ofrece un método revolucionario de desarrollo de habilidades y conocimientos. Nuestro objetivo es afianzar competencias en un contexto cambiante, competitivo y de alta exigencia.

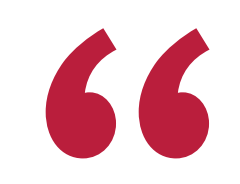

*Con TECH podrás experimentar una forma de aprender que está moviendo los cimientos de las universidades tradicionales de todo el mundo"*

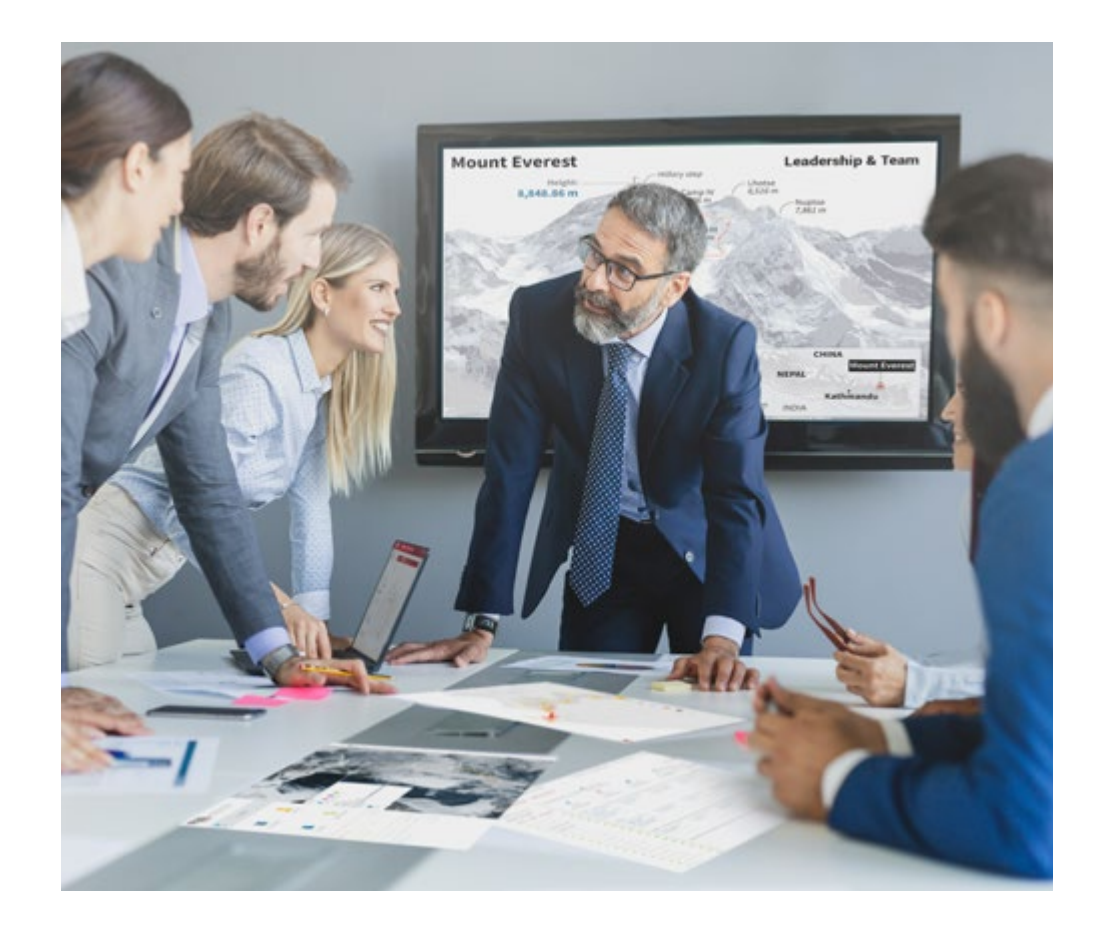

*Accederás a un sistema de aprendizaje basado en la reiteración, con una enseñanza natural y progresiva a lo largo de todo el temario.*

# Metodología | 37 **tech**

#### Un método de aprendizaje innovador y diferente

El presente programa de TECH es una enseñanza intensiva, creada desde 0, que propone los retos y decisiones más exigentes en este campo, ya sea en el ámbito nacional o internacional. Gracias a esta metodología se impulsa el crecimiento personal y profesional, dando un paso decisivo para conseguir el éxito. El método del caso, técnica que sienta las bases de este contenido, garantiza que se sigue la realidad económica, social y profesional más vigente.

> *Nuestro programa te prepara para afrontar nuevos retos en entornos inciertos y lograr el éxito en tu carrera"*

El método del caso ha sido el sistema de aprendizaje más utilizado por las mejores escuelas de Informática del mundo desde que éstas existen. Desarrollado en 1912 para que los estudiantes de Derecho no solo aprendiesen las leyes a base de contenidos teóricos, el método del caso consistió en presentarles situaciones complejas reales para que tomasen decisiones y emitiesen juicios de valor fundamentados sobre cómo resolverlas. En 1924 se estableció como método estándar de enseñanza en Harvard.

Ante una determinada situación, ¿qué debería hacer un profesional? Esta es la pregunta a la que te enfrentamos en el método del caso, un método de aprendizaje orientado a la acción. A lo largo del curso, los estudiantes se enfrentarán a múltiples casos reales. Deberán integrar todos sus conocimientos, investigar, argumentar y defender sus ideas y decisiones.

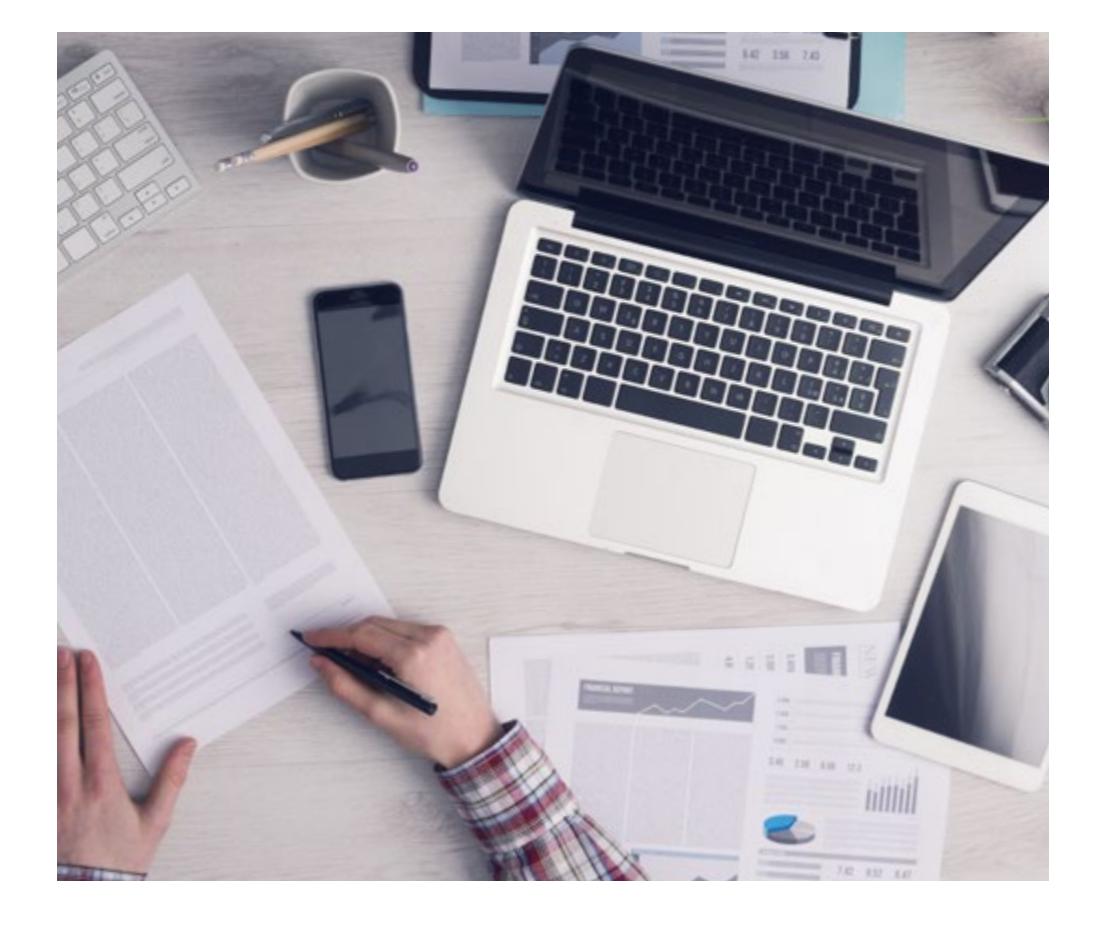

*El alumno aprenderá, mediante actividades colaborativas y casos reales, la resolución de situaciones complejas en entornos empresariales reales.*

# 38 | Metodología

#### Relearning Methodology

TECH aúna de forma eficaz la metodología del Estudio de Caso con un sistema de aprendizaje 100% online basado en la reiteración, que combina elementos didácticos diferentes en cada lección.

Potenciamos el Estudio de Caso con el mejor método de enseñanza 100% online: el Relearning.

> *En 2019 obtuvimos los mejores resultados de aprendizaje de todas las universidades online en español en el mundo.*

En TECH aprenderás con una metodología vanguardista concebida para capacitar a los directivos del futuro. Este método, a la vanguardia pedagógica mundial, se denomina Relearning.

Nuestra universidad es la única en habla hispana licenciada para emplear este exitoso método. En 2019, conseguimos mejorar los niveles de satisfacción global de nuestros alumnos (calidad docente, calidad de los materiales, estructura del curso, objetivos…) con respecto a los indicadores de la mejor universidad online en español.

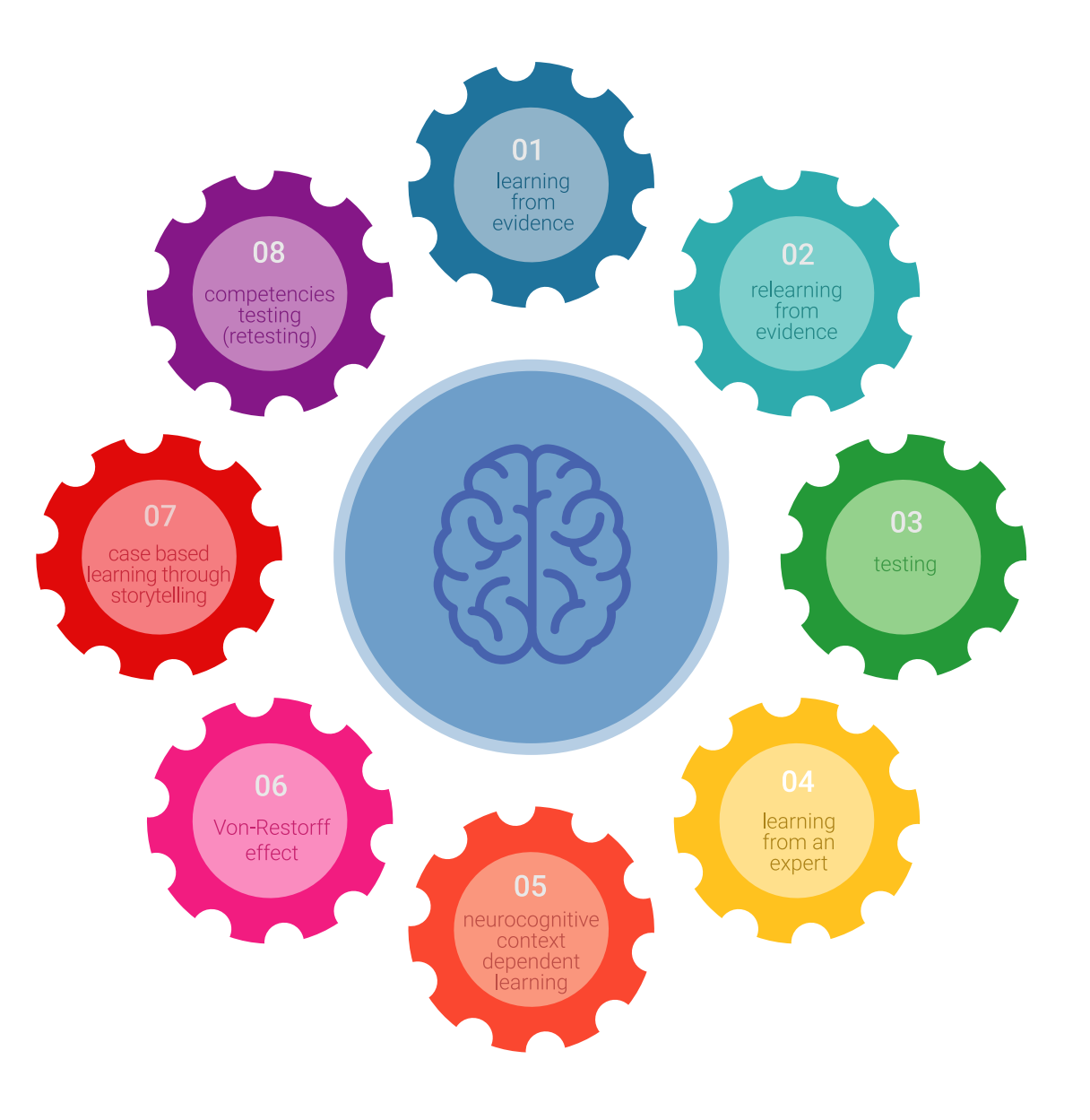

## Metodología | 39 tech

En nuestro programa, el aprendizaje no es un proceso lineal, sino que sucede en espiral (aprender, desaprender, olvidar y reaprender). Por eso, se combinan cada uno de estos elementos de forma concéntrica. Con esta metodología se han capacitado más de 650.000 graduados universitarios con un éxito sin precedentes en ámbitos tan distintos como la bioquímica, la genética, la cirugía, el derecho internacional, las habilidades directivas, las ciencias del deporte, la filosofía, el derecho, la ingeniería, el periodismo, la historia o los mercados e instrumentos financieros. Todo ello en un entorno de alta exigencia, con un alumnado universitario de un perfil socioeconómico alto y una media de edad de 43,5 años.

*El Relearning te permitirá aprender con menos esfuerzo y más rendimiento, implicándote más en tu capacitación, desarrollando el espíritu crítico, la defensa de argumentos y el contraste de opiniones: una ecuación directa al éxito.*

A partir de la última evidencia científica en el ámbito de la neurociencia, no solo sabemos organizar la información, las ideas, las imágenes y los recuerdos, sino que sabemos que el lugar y el contexto donde hemos aprendido algo es fundamental para que seamos capaces de recordarlo y almacenarlo en el hipocampo, para retenerlo en nuestra memoria a largo plazo.

De esta manera, y en lo que se denomina Neurocognitive context-dependent e-learning, los diferentes elementos de nuestro programa están conectados con el contexto donde el participante desarrolla su práctica profesional.

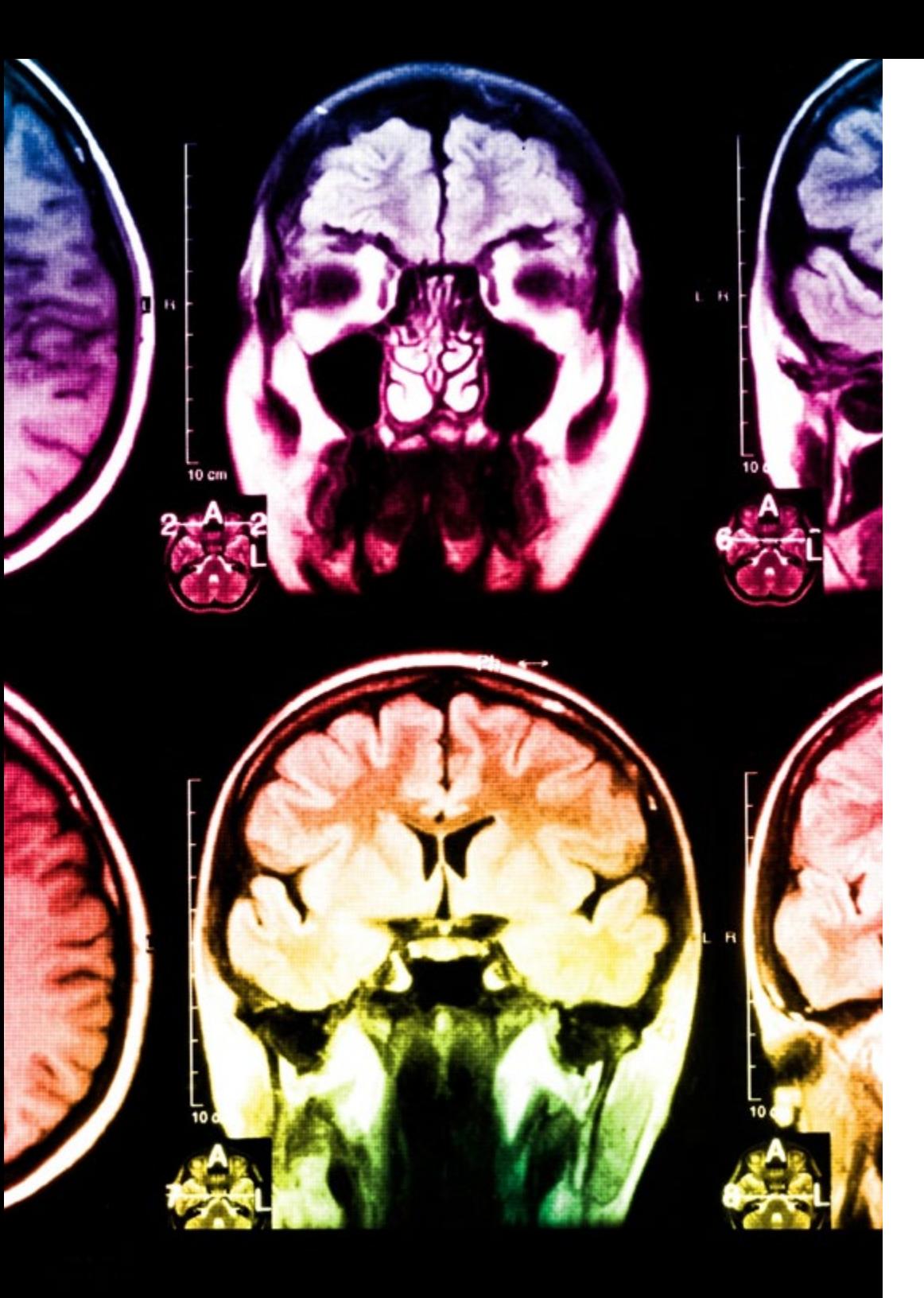

# tech 40 | Metodología

Este programa ofrece los mejores materiales educativos, preparados a conciencia para los profesionales:

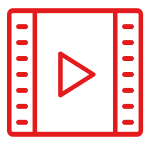

#### **Material de estudio**

Todos los contenidos didácticos son creados por los especialistas que van a impartir el curso, específicamente para él, de manera que el desarrollo didáctico sea realmente específico y concreto.

**30%**

**10%**

**8%**

Estos contenidos son aplicados después al formato audiovisual, para crear el método de trabajo online de TECH. Todo ello, con las técnicas más novedosas que ofrecen piezas de gran calidad en todos y cada uno los materiales que se ponen a disposición del alumno.

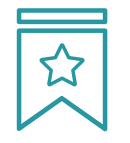

#### **Clases magistrales**

Existe evidencia científica sobre la utilidad de la observación de terceros expertos.

El denominado Learning from an Expert afianza el conocimiento y el recuerdo, y genera seguridad en las futuras decisiones difíciles.

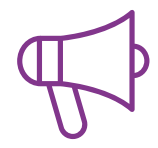

#### **Prácticas de habilidades y competencias**

Realizarán actividades de desarrollo de competencias y habilidades específicas en cada área temática. Prácticas y dinámicas para adquirir y desarrollar las destrezas y habilidades que un especialista precisa desarrollar en el marco de la globalización que vivimos.

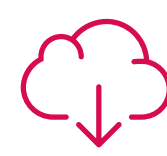

#### **Lecturas complementarias**

Artículos recientes, documentos de consenso y guías internacionales, entre otros. En la biblioteca virtual de TECH el estudiante tendrá acceso a todo lo que necesita para completar su capacitación.

# Metodología | 41 tech

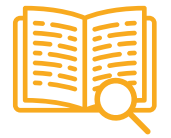

#### **Case studies**

Completarán una selección de los mejores casos de estudio elegidos expresamente para esta titulación. Casos presentados, analizados y tutorizados por los mejores especialistas del panorama internacional.

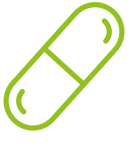

#### **Resúmenes interactivos**

El equipo de TECH presenta los contenidos de manera atractiva y dinámica en píldoras multimedia que incluyen audios, vídeos, imágenes, esquemas y mapas conceptuales con el fin de afianzar el conocimiento.

Este exclusivo sistema educativo para la presentación de contenidos multimedia fue premiado por Microsoft como "Caso de éxito en Europa".

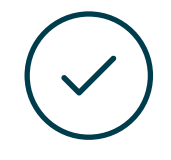

#### **Testing & Retesting**

Se evalúan y reevalúan periódicamente los conocimientos del alumno a lo largo del programa, mediante actividades y ejercicios evaluativos y autoevaluativos para que, de esta manera, el estudiante compruebe cómo va consiguiendo sus metas.

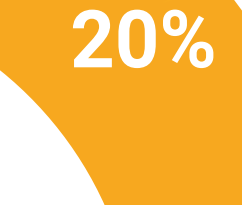

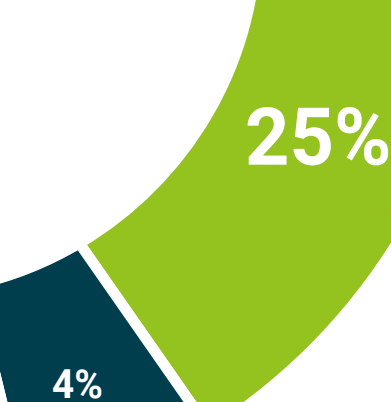

**3%**

# <span id="page-41-0"></span>Titulación 07

El Máster Título Propio en Visión Artificial garantiza, además de la capacitación más rigurosa y actualizada, el acceso a un título de Máster Propio expedido por TECH Global University.

Titulación | 43 tech

*Supera con éxito este programa y recibe tu titulación universitaria sin desplazamientos ni farragosos trámites"* 

# tech 44 | Titulación

Este programa te permitirá obtener el título propio de Máster Título Propio en Visión Artificial avalado por TECH Global University, la mayor Universidad digital del mundo.

TECH Global University, es una Universidad Oficial Europea reconocida públicamente por el Gobierno de Andorra *([boletín oficial](https://bopadocuments.blob.core.windows.net/bopa-documents/036016/pdf/GV_2024_02_01_09_43_31.pdf))*. Andorra forma parte del Espacio Europeo de Educación Superior (EEES) desde 2003. El EEES es una iniciativa promovida por la Unión Europea que tiene como objetivo organizar el marco formativo internacional y armonizar los sistemas de educación superior de los países miembros de este espacio. El proyecto promueve unos valores comunes, la implementación de herramientas conjuntas y fortaleciendo sus mecanismos de garantía de calidad para potenciar la colaboración y movilidad entre estudiantes, investigadores y académicos.

Este título propio de **TECH Global University**, es un programa europeo de formación continua y actualización profesional que garantiza la adquisición de las competencias en su área de conocimiento, confiriendo un alto valor curricular al estudiante que supere el programa.

Título: Máster Título Propio en Visión Artificial Modalidad: online Duración: 12 meses Acreditación: 60 ECTS

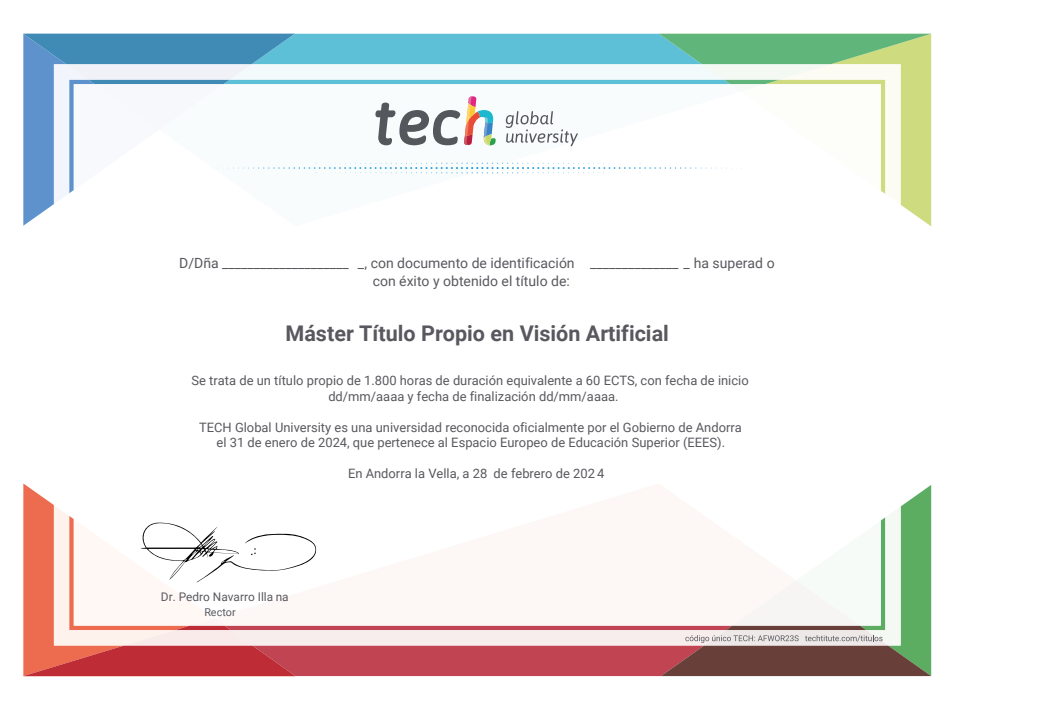

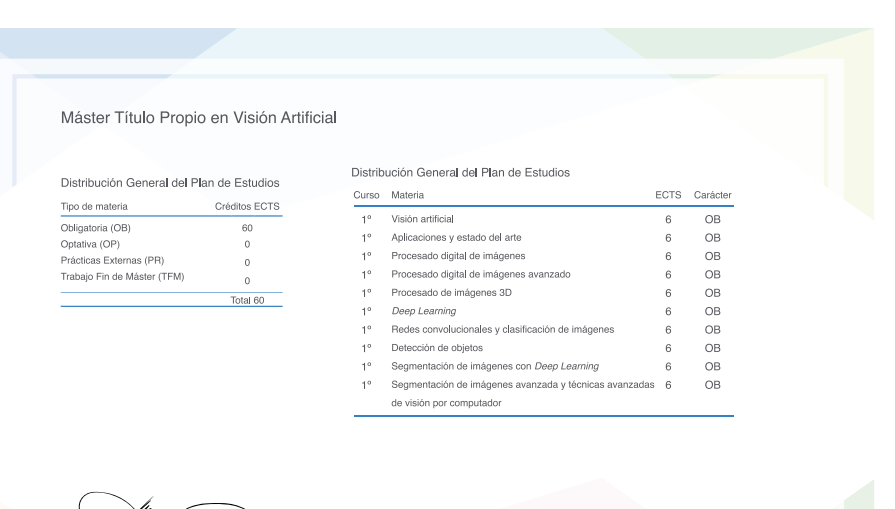

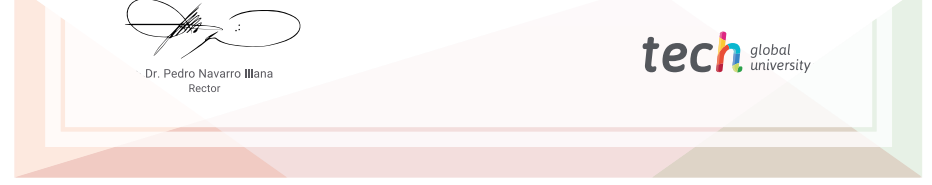

\*Apostilla de La Haya. En caso de que el alumno solicite que su título en papel recabe la Apostilla de La Haya, TECH Global University realizará las gestiones oportunas para su obtención, con un coste adicional.

# tech global Máster Título Propio Visión Artificial » Modalidad: online

- » Duración: 12 meses
- » Titulación: TECH Global University
- » Acreditación: 60 ECTS
- » Horario: a tu ritmo
- » Exámenes: online

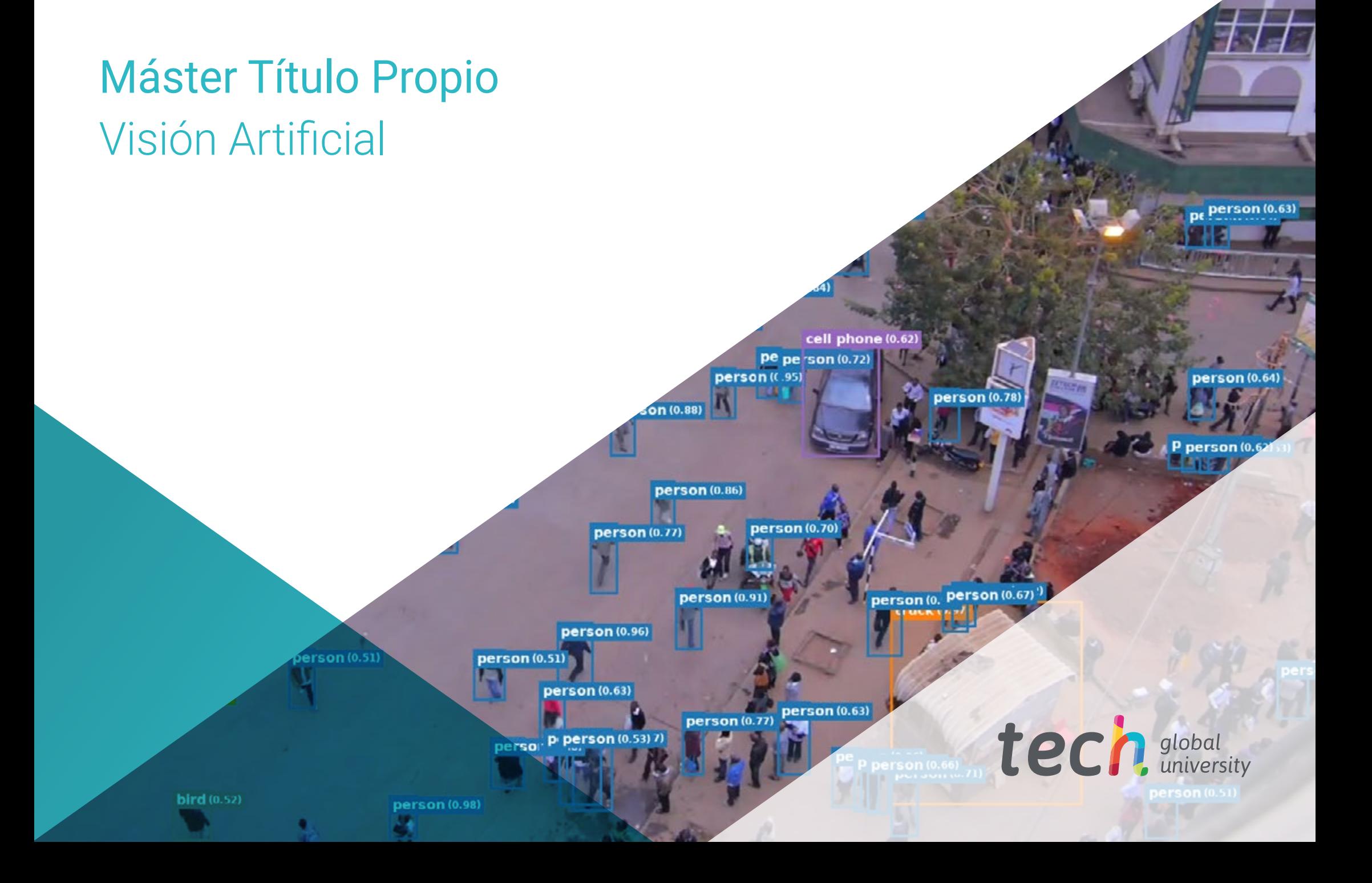